# Analyzing unexpected success of a data visualization video series

Kristen Adams Roger Justus

## Background on the Videos

#### Video Series and Intents

We created 17 YouTube videos on data visualization

Practical skills on making graphs and diagrams in Google and Microsoft

Intended to support a Canvas module on data literacy, but open to any student as a virtual workshop, and for faculty to incorporate in their courses

Both were advertised to faculty through email newsletters

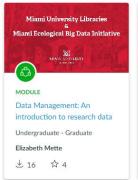

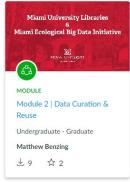

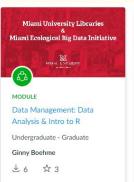

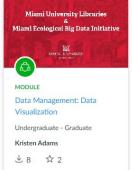

Workshop enrollment: 85 students + 12 teachers

Total module downloads: 16 + 9 + 6 + 8 = 39

## Initial Observations

## YouTube Views Compared to Canvas Use

The module received little use; but for some of the videos in the module, we saw that the YouTube video views were very high

The gap made it clear that the YouTube views were coming from elsewhere, and were indeed more accessible than the Canvas module.

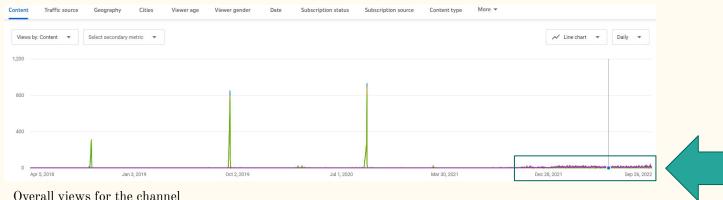

Not flatline activity

| Title                                            | Date Uploaded | Views 1/19/21 | Views 5/11/22 | Views 9/9/22 |
|--------------------------------------------------|---------------|---------------|---------------|--------------|
| Saving PowerPoint Slides as Image Files          | 07/08/2021    | 10            | 25            | 39           |
| Saving Google Slides as Image Files              | 07/08/2021    | 7             | 40            | 165          |
| Creating Column and Bar Charts in Google Sheets  | 07/08/2021    | 13            | 23            | 31           |
| Creating Column and Bar Charts in MS Excel       | 07/08/2021    | 6             | 8             | 15           |
| Creating Pie or Doughnut Charts in MS Excel      | 07/09/2021    | 6             | 9             | 53           |
| Creating Box and Whisker Plots in MS Excel       | 07/12/2021    | 18            | 26            | 54           |
| Creating Pie or Doughnut Charts in Google Sheets | 07/12/2021    | 777           | 1752          | 2458         |
| Creating Hierarchy Diagrams in MS PowerPoint     | 07/12/2021    | 17            | 34            | 86           |
| Creating Hierarchy Diagrams in Google Slides     | 07/12/2021    | 578           | 1732          | 3120         |
| Creating Line Graphs in MS Excel                 | 07/26/2021    | 12            | 17            | 18           |
| Creating Line Graphs in Google Sheets            | 07/27/2021    | 16            | 20            | 24           |
| Creating Scatter Plots in Google Sheets          | 07/27/2021    | 9             | 18            | 19           |
| Creating Flowcharts in MS PowerPoint             | 07/27/2021    | 38            | 55            | 76           |
| Creating Scatter Plots in MS Excel               | 07/28/2021    | 11            | 14            | 19           |
| Creating Flowcharts in Google Slides             | 08/05/2021    | 575           | 1965          | 3035         |
| Creating Venn Diagrams in Google Slides          | 08/05/2021    | 10            | 49            | 68           |
| Creating Venn Diagrams in MS PowerPoint          | 08/05/2021    | 55            | 826           | 954          |

### Data Visualization Playlist - Views

## The Analysis

## What We Will Be Looking At...

We explore which videos in the series were most popular

Using YouTube analytics to determine who was watching and how they discovered them

Hope to identify ideas for other content

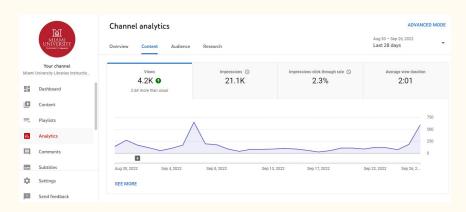

## YouTube Analytics

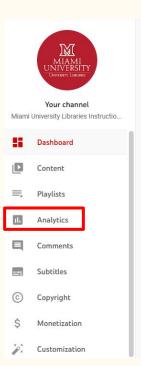

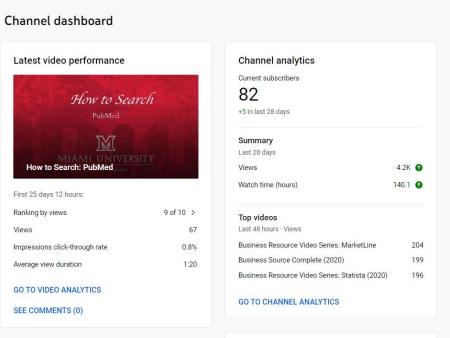

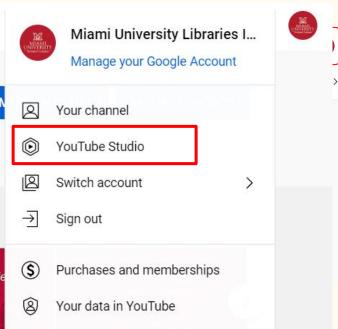

## YouTube Analytics Home

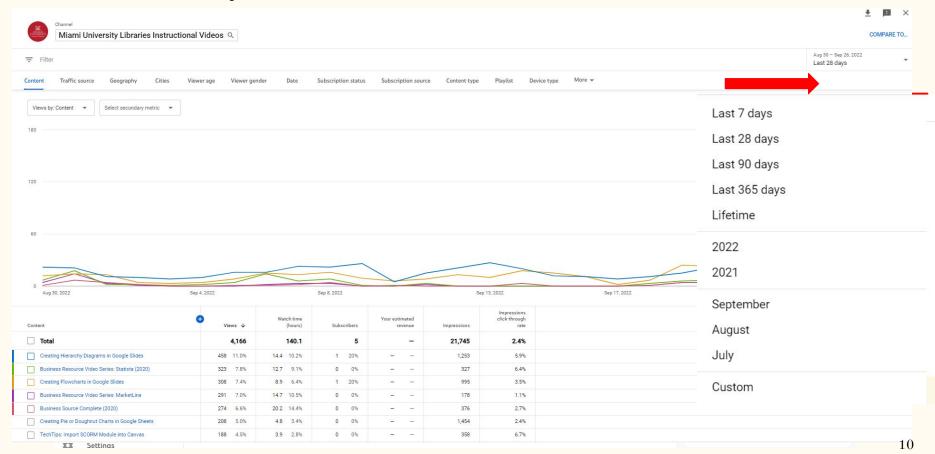

#### Miami Libraries YouTube Channel Overall Views

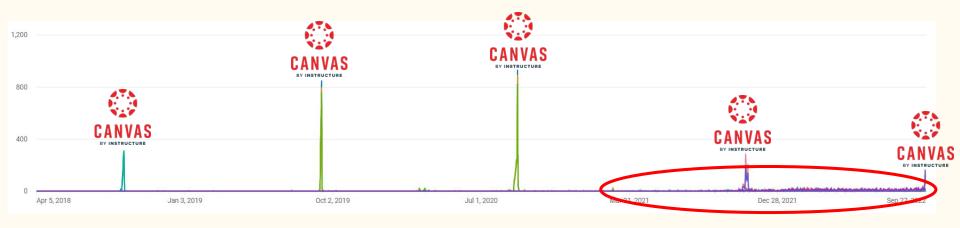

#### Since April 5th, 2018

- 45,336 Views
- 82 Subscribers
- 1,433 Hours Watch Time

#### YouTube Views

## Average Views on Channel 367

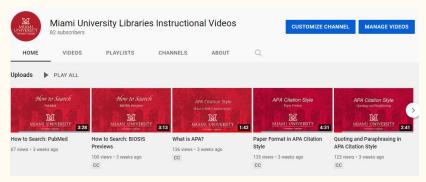

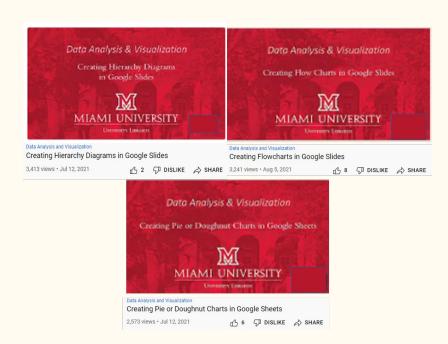

Average views for the Google Slides Data Visualization Videos 3,075

### Selecting a Video to Look At

Geography

Jan 3, 2019

Cities

Viewer age

Viewer gender

Oct 2, 2019

Views ↓ ▲

4.906 10.8%

4.781 10.6%

2,572 5.7%

4.025

3.411

3,241

45,336

8.9%

7.5%

7.2%

Date

Subscription status

Jul 1, 2020

Watch time

(hours) A

1,433.3

8.5%

7.5%

6.4%

162.2 11.3%

131.7 9.2%

121.8

107.3

91.3

56.7 4.0%

Content

400

Content

**Total** 

Apr 5, 2018

Traffic source

Business Video Series: Business Source Complete

Business Resource Video Series: MarketLine

Creating Hierarchy Diagrams in Google Slides

Creating Pie or Doughnut Charts in Google Sheets

Creating Flowcharts in Google Slides

Business Video Series: Statista

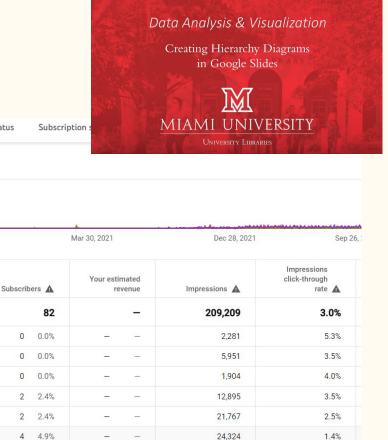

#### General Statistics for Creating Hierarchy Diagrams in Google Slides Video

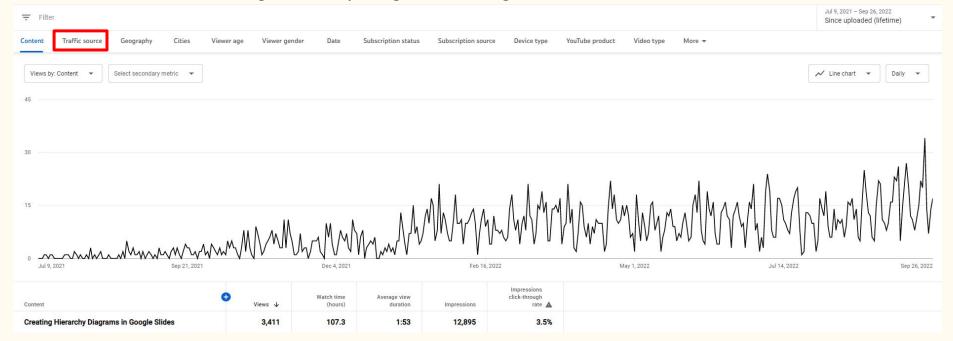

- Views 3411
- Watch Time 107.3 Hours
- Average View Duration 1:53 Minutes
- Impressions 12,895
- Impressions Click Through Rate 3.5%

| Traffic source A       | Views ↓      | (hours)    | duration | Impressions | rate 🛦         |
|------------------------|--------------|------------|----------|-------------|----------------|
| ☐ Total                | 3,411        | 107.3      | 1:53     | 12,895      | 3.5%           |
| External               | 2,722 79.8%  | 87.0 81.1% | 1:55     | 17-0        | 2 <del>-</del> |
| YouTube search         | 315 9.2%     | 10.1 9.4%  | 1:54     | 3,691       | 7.4%           |
| Suggested videos       | 206 6.0%     | 6.7 6.2%   | 1:56     | 4,630       | 3.4%           |
| Direct or unknown      | 59 1.7%      | 1.6 1.5%   | 1:35     | (-1)        | ( <b>-</b> 0   |
| Browse features        | 50 1.5%      | 0.5 0.4%   | 0:33     | 4,459       | 0.4%           |
| Other YouTube features | 50 1.5%      | 1.4 1.3%   | 1:40     | -           | _              |
| Channel pages          | 5 0.2%       | 0.1 0.1%   | 1:19     | 57          | 1.8%           |
| Playlists              | 2 0.1%       | 0.1 0.1%   | 1:42     | 27          | 3.7%           |
| Playlist page          | 2 0.1%       | 0.0 0.0%   | 0:00     | 31          | 0%             |
| T . 1 / C              | .1 77 77 1 ) |            |          |             |                |

Watch time

Average view

- External (Sites other than YouTube)

- YouTube Statistics
- - Found via YouTube Search

Channel and Playlists

- Suggested by YouTube
- Browsing YouTube

Traffic Source Statistics

Impressions

click-through

### External Traffic Details

| Content Traffic source Geography Cities | Viewer age | Viewer ger | nder | Date                | Subscription status   | Subscription source | Device type                    | More ▼ |
|-----------------------------------------|------------|------------|------|---------------------|-----------------------|---------------------|--------------------------------|--------|
| Traffic source > External               | <b>•</b>   | ews ↓      | Wa   | tch time<br>(hours) | Average view duration | Impressions         | Impressions click-through rate |        |
| ☐ Total                                 |            | 2,722      |      | 87.0                | 1:55                  | 0                   | _                              |        |
| Google Search                           | 2,601      | 95.6%      | 83.2 | 95.7%               | 1:55                  | 0                   | 1072                           |        |
| vcs.net                                 | 13         | 0.5%       | 0.2  | 0.2%                | 0:42                  | 0                   | (1-1)                          |        |
| duckduckgo.com                          | 9          | 0.3%       | 0.3  | 0.4%                | 2:00                  | 0                   | S-98                           |        |
| YouTube                                 | 8          | 0.3%       | 0.2  | 0.3%                | 1:52                  | 0                   | -                              |        |
| bing.com                                | 7          | 0.3%       | 0.2  | 0.2%                | 1:23                  | 0                   | : H                            |        |
| Yahoo Search                            | 3          | 0.1%       | 0.1  | 0.1%                | 1:33                  | 0                   | 1,                             |        |
| org.chromium.arc.intent_helper          | 2          | 0.1%       | 0.0  | 0.1%                | 1:29                  | 0                   |                                |        |
| Google ①                                | 1          | 0.0%       | 0.1  | 0.1%                | 3:56                  | 0                   | ::                             |        |
| Google Docs                             | 1          | 0.0%       | 0.1  | 0.1%                | 3:58                  | 0                   | 070                            |        |
| Google Go                               | 1          | 0.0%       | 0.0  | 0.0%                | 0:59                  | 0                   | 8_8                            |        |
| WhatsApp                                | 1          | 0.0%       | 0.0  | 0.0%                | 0:18                  | 0                   | ()                             |        |
| Facebook                                | 1          | 0.0%       | 0.1  | 0.1%                | 5:31                  | 0                   | 1070                           |        |
| instructure.com Canvas                  | 1          | 0.0%       | 0.0  | 0.0%                | 0:17                  | 0                   | (-II                           |        |
| search.brave.com                        | 1          | 0.0%       | 0.0  | 0.0%                | 1:28                  | 0                   | (4-3)                          | 16     |
| startpage.com                           | 1          | 0.0%       | 0.1  | 0.1%                | 3:49                  | 0                   | 12-22                          |        |

### What We Found For These Videos

- 98% of all External Traffic comes from Google Search!
  - Google Search is only29.1% for all other videos
  - Instructure.com (Canvas) is 52.6% for all videos.

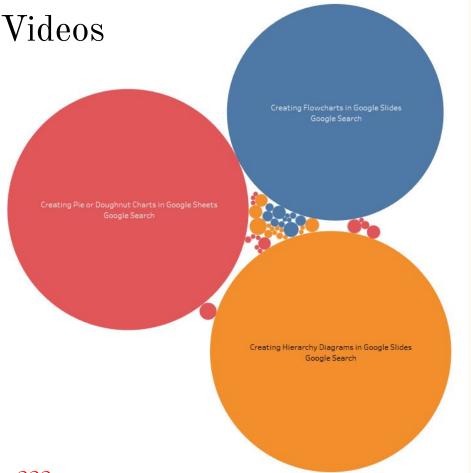

## Keywords and Google Search

Much like searching a library database searching Google is all about the keywords

Our three videos (and we didn't plan it) unexpectedly hit the SEO/Keyword

sweet-spot!

So if you run a Google Search with terms like:

"Google Slides" with "Hierarchy" or "Flowcharts"

Our videos seems to be the first few that come up!

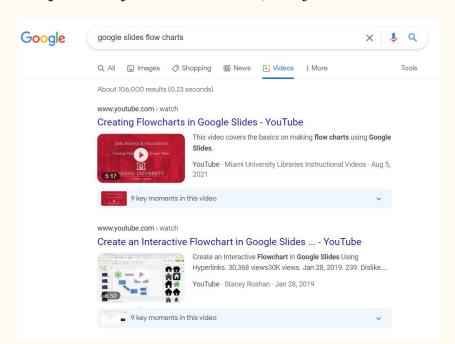

## Wrap-up

## Closing Thoughts

We had videos with mysteriously high views for our channel

Wanted to know why, and understand how to continue this trend

There is much more than just views...

Very quick overview of using YouTube analytics

Traffic Source in particular

There is more you can examine in YouTube analytics

Geography, Closed Caption Use, Devise Type and more

## Thank you

Kristen Adams adamsk3@miamioh.edu

Roger Justus justusra@miamioh.edu